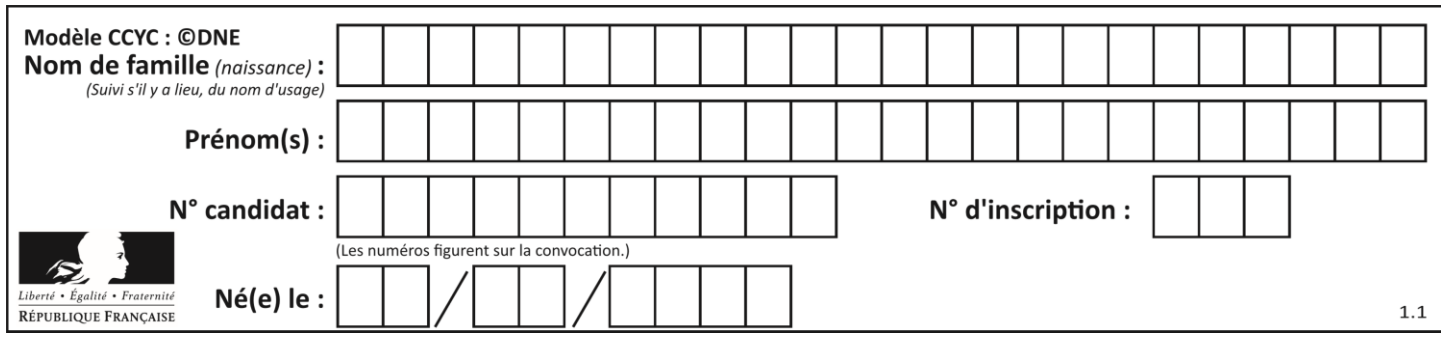

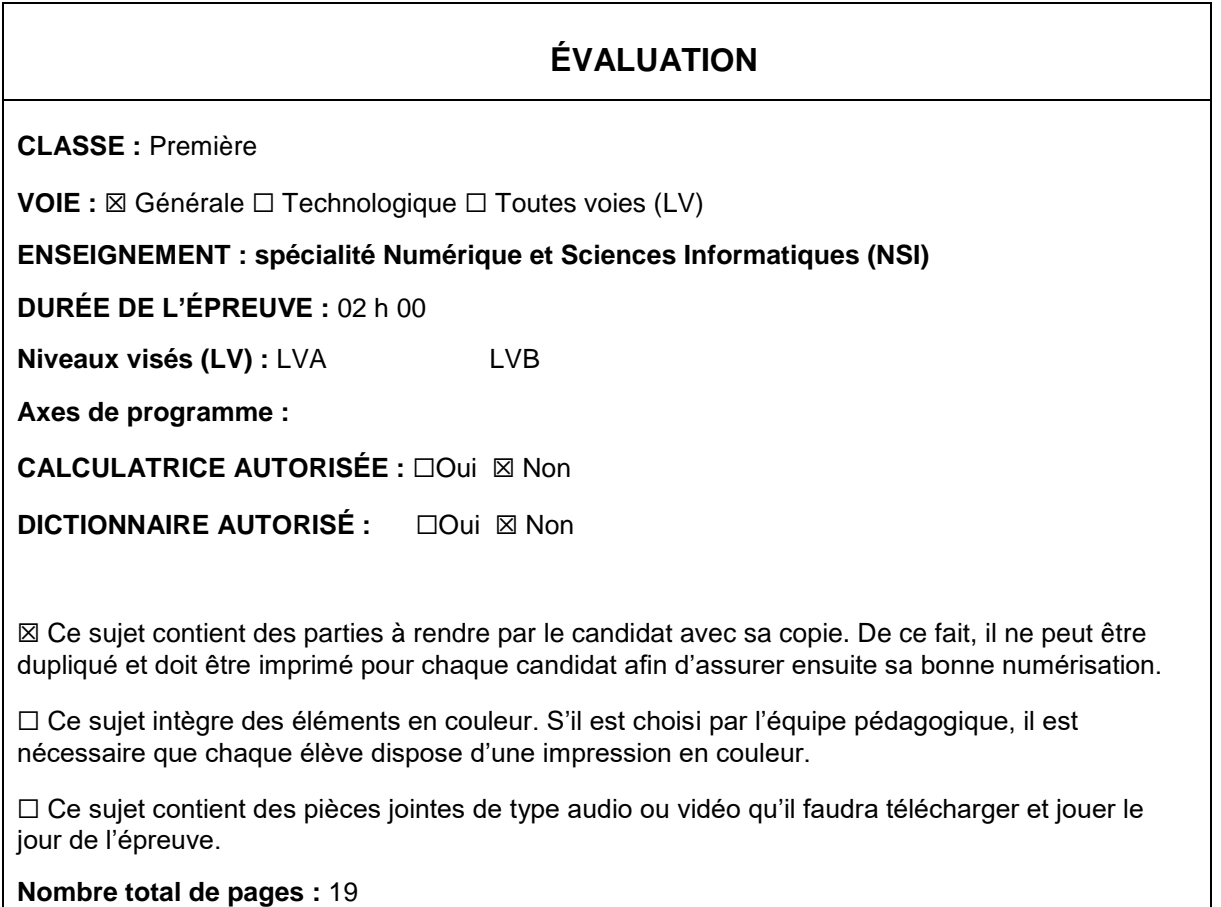

L'épreuve consiste en 42 questions, rangées en 7 thèmes.

Pour chaque question, le candidat gagne 3 points s'il choisit la bonne réponse, perd 1 point s'il choisit une réponse fausse. S'il ne répond pas ou choisit plusieurs réponses, il ne gagne ni ne perd aucun point.

Le total sur chacun des 7 thèmes est ramené à 0 s'il est négatif.

La note finale s'obtient en divisant le total des points par 6,3 et en arrondissant à l'entier supérieur.

## **Le candidat indique ses réponses aux questions en pages 2 et 3.**

**Seules les pages 1 à 4 sont rendues par le candidat à la fin de l'épreuve, pour être numérisées.**

Les questions figurent sur les pages suivantes.

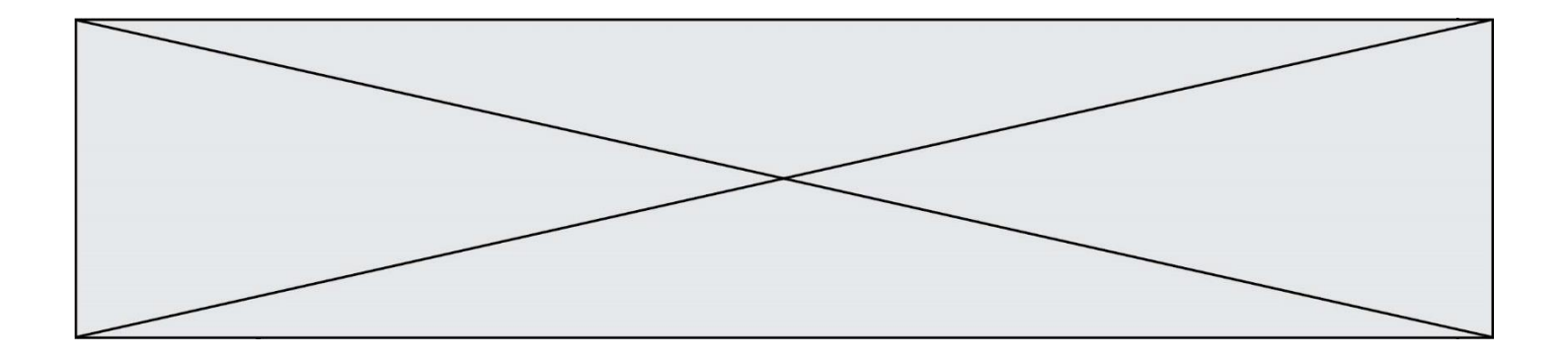

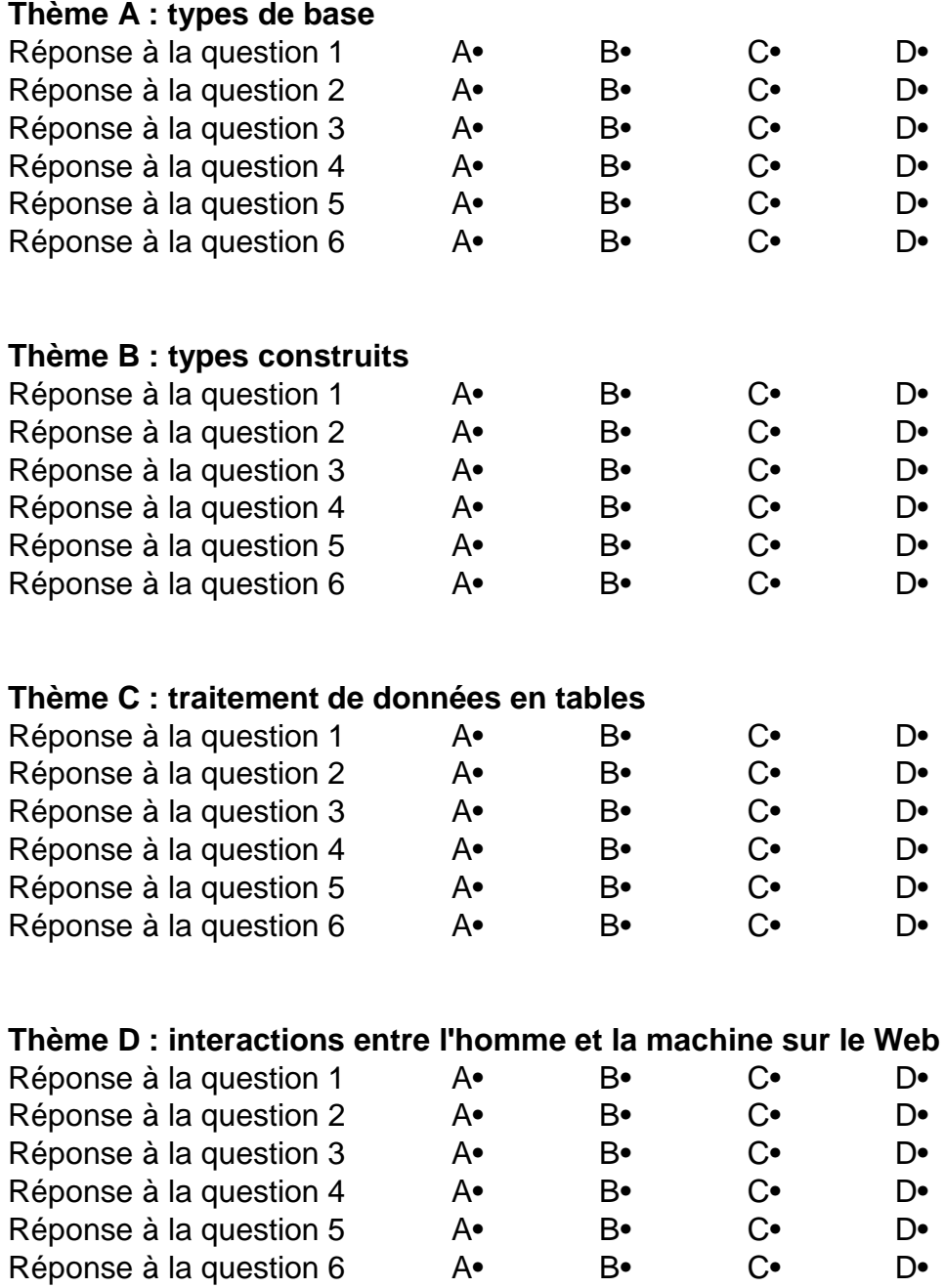

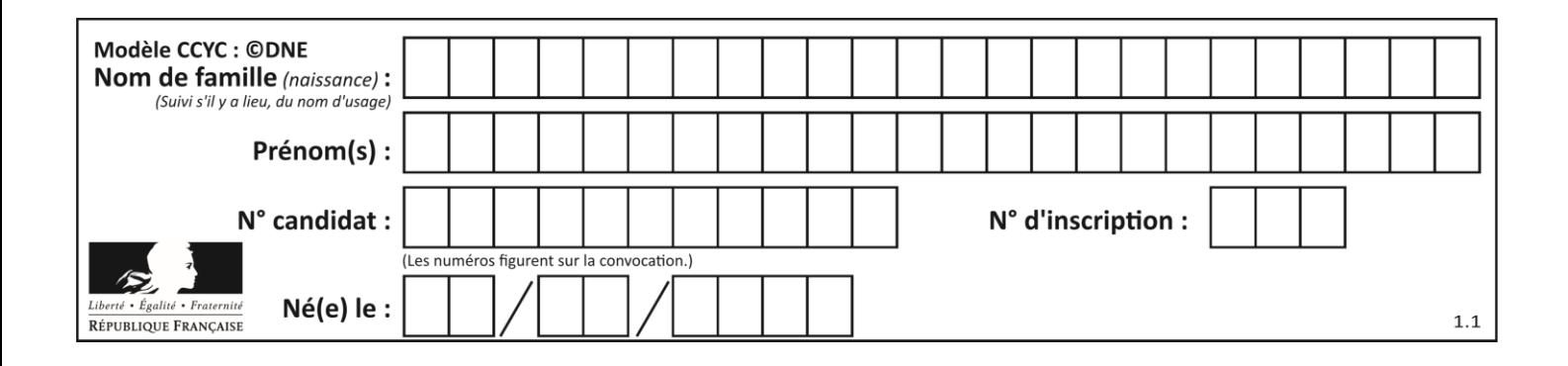

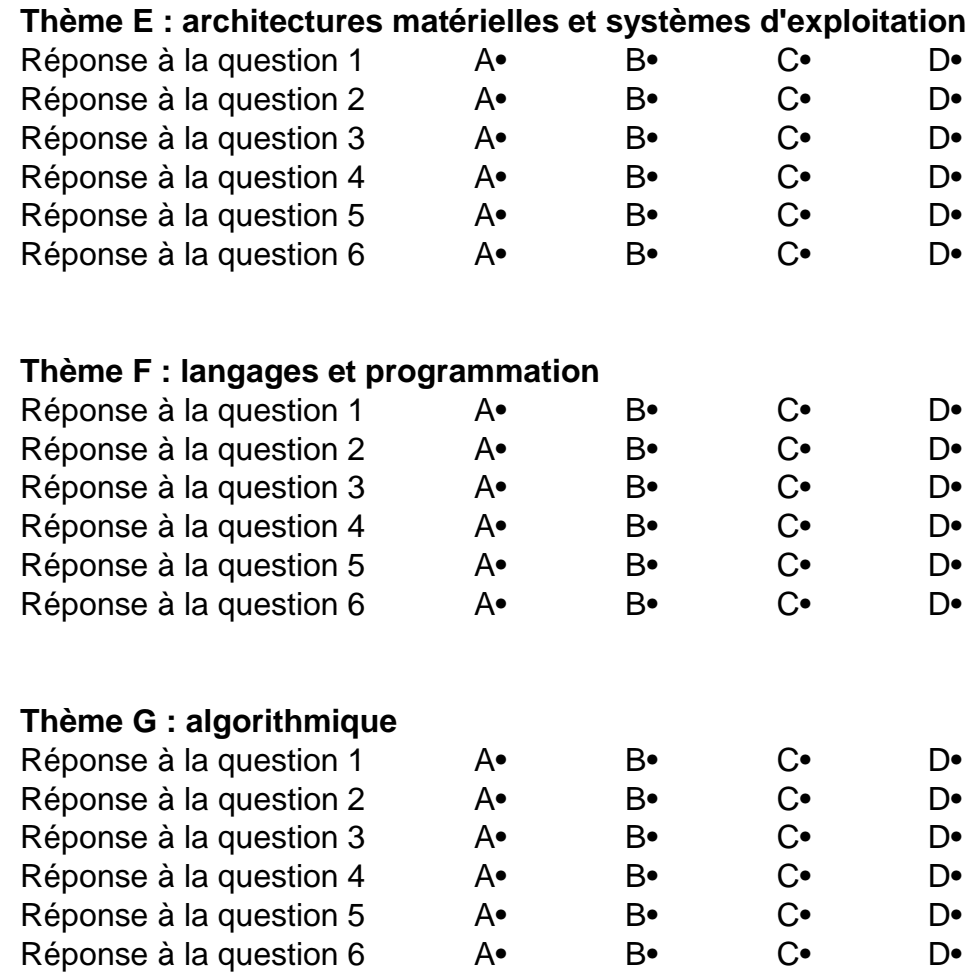

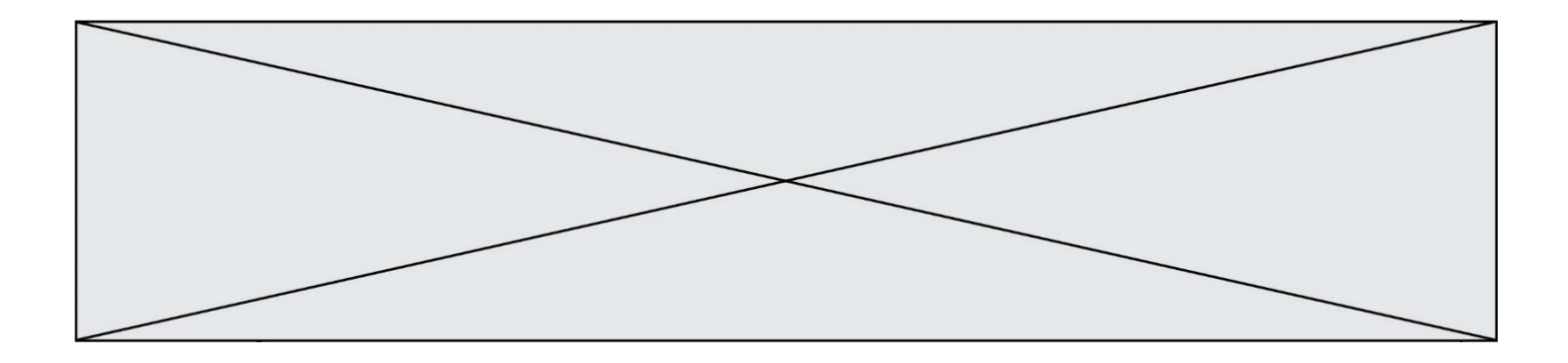

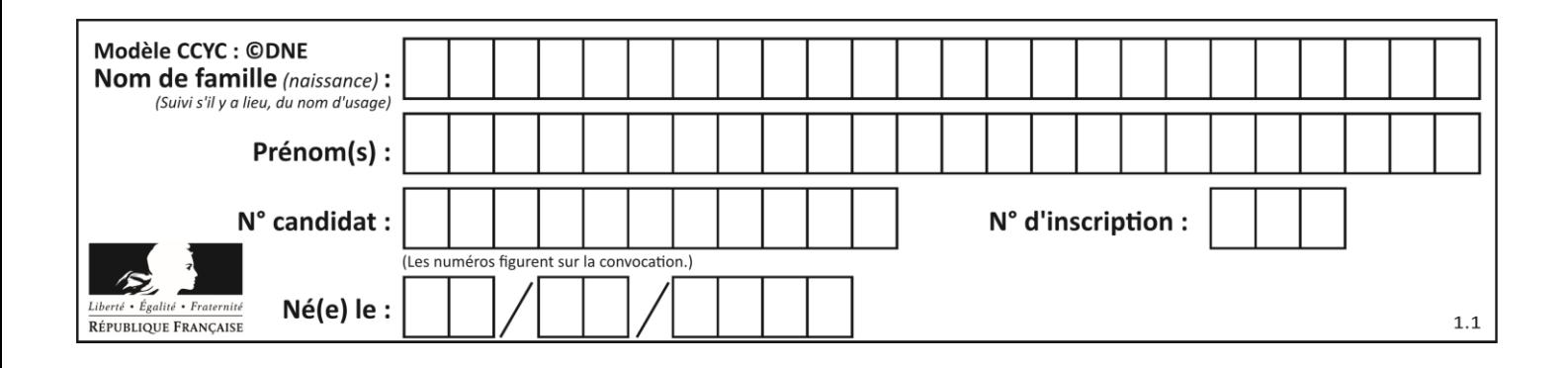

## **Thème A : types de base**

## **Question A.1**

Combien d'entiers positifs ou nuls (entiers non signés) peut-on représenter en machine sur 32 bits ?

#### *Réponses*

- A  $2^{32} 1$
- **B**  $2^{32}$  $C \quad 2 \times 32$
- $D = 32^2$
- 

## **Question A.2**

On considère une formule booléenne form des variables booléennes a et b dont voici la table de vérité.

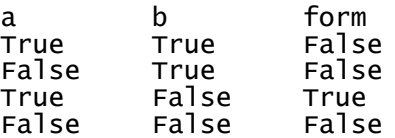

Quelle est cette formule booléenne form ?

## **Réponses**

- A a and b
- B a or b
- $C$  a and  $not(b)$
- D not(a) or b

## **Question A.3**

On rappelle que le nombre entier 12 s'écrit 1100 en base 2. Quelle est le codage en complément à 2 sur un octet du nombre entier −12 ?

## **Réponses**

- A -0000 1100 B 1000 1100 C 1111 0100
- D 1111 0011

## **Question A.4**

On considère les nombres dont l'écriture en base 16 (en hexadécimal) sont de la forme suivante : un 1 suivi de 0 en nombre quelconque, comme 1, 10, 100, 1000 etc.

Tous ces nombres sont exactement :

- A les puissances de 2
- B les puissances de 8
- C les puissances de 10
- D les puissances de 16

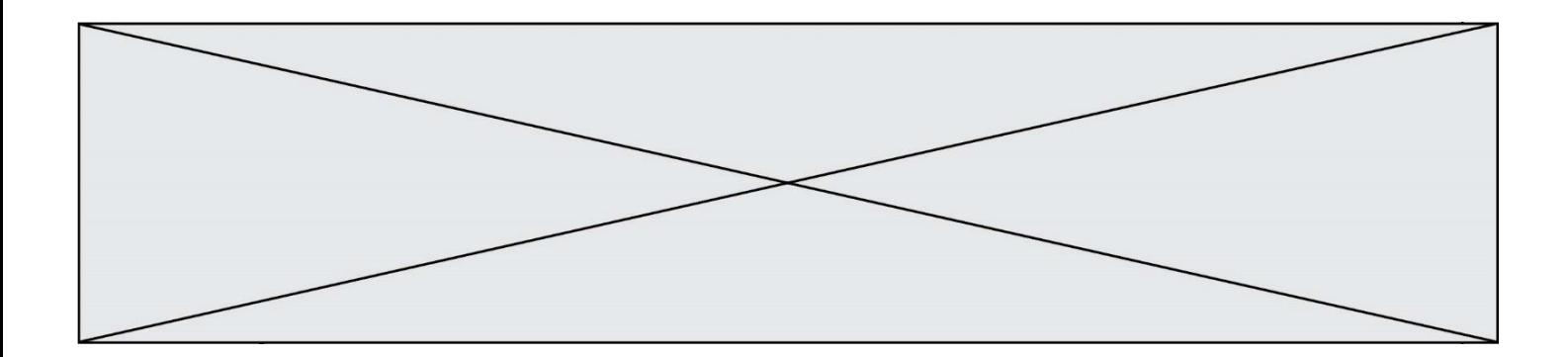

#### **Question A.5**

Quel est l'entier relatif codé en complément à 2 sur un octet par le code 1111 1111 ? *Réponses*

- $A 128$
- B  $-127$ <br>C  $-1$
- $-1$
- D 255

## **Question A.6**

Quel est le plus grand entier positif que l'on peut coder sur un mot de 16 bits ?

- A  $2^{15} 1 = 32767$
- B  $2^{15} = 32768$
- C  $2^{16} 1 = 65535$
- $D \quad 2^{16} = 65536$

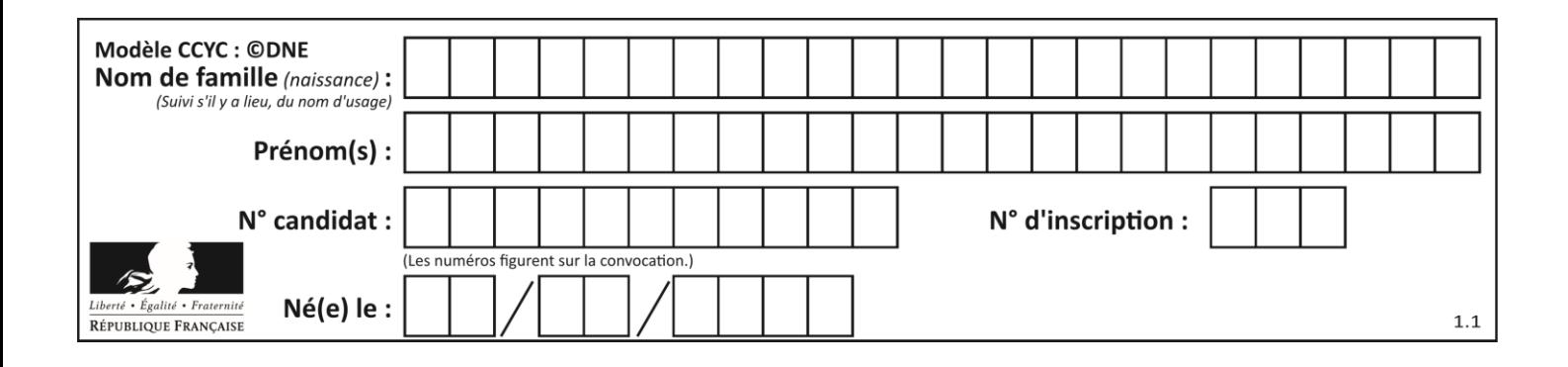

## **Thème B : types construits**

## **Question B.1**

Parmi les propositions suivantes, laquelle permet de créer en Python la liste des nombres impairs de 1 à 399 (inclus) ?

## **Réponses**

```
A impairs = [1 + nb*2 for nb in range(200)]
B for nb in range(400) :
     impairs = 1 + 2 * nb
C impairs = [i + 2 for i in range(1, 200)]
D impairs = [1, 3, 5, 7, 9] * 40
```
## **Question B.2**

L est une liste d'entiers. On définit la fonction suivante :

```
def f(L):
  m = L[0]For x in L:
    if x > m:
       m = xreturn m
```
Que calcule cette fonction ? *Réponses*

- A le maximum de la liste L passée en argument
- B le minimum de la liste L passée en argument
- C le premier terme de la liste L passée en argument
- D le dernier terme de la liste L passée en argument

## **Question B.3**

On considère la liste de listes suivante :

tictactoe = [ ['X', 'O', 'O'], ['O', 'O', 'O'],  $[ '0', '0', 'X']$  ]

Quelle instruction permet d'obtenir une diagonale de 'X' ?

```
A tictactoe[3] = 'X'
B tictactoe[4] = 'X'C tictactoe[1][1] = 'X'D tictactoe[2][2] = 'X'
```
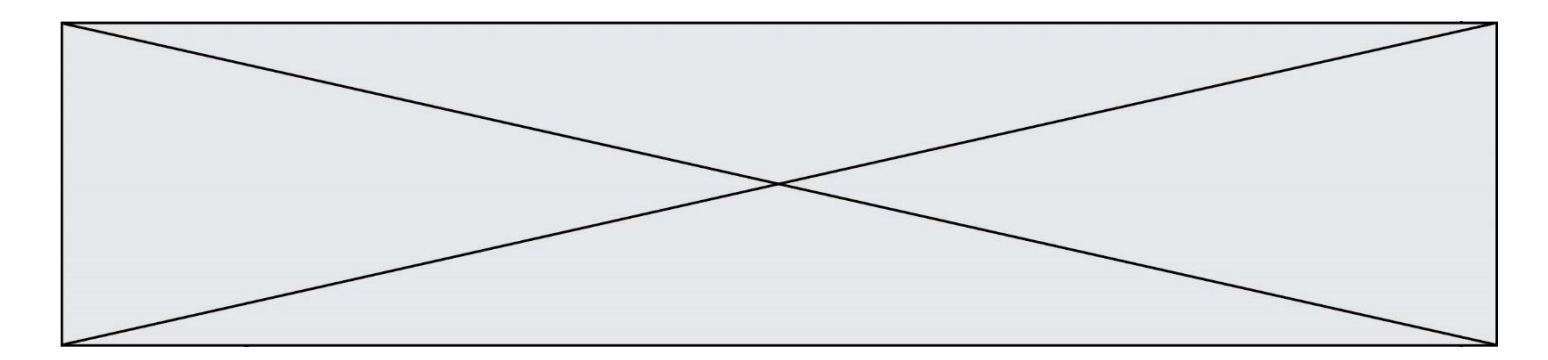

## **Question B.4**

On définit ainsi le tableau  $t = [[1, 5, 7], [8, 4, 2], [3, 9, 6]]$ Quel jeu d'indices permet d'obtenir l'élément "9" de ce tableau ? *Réponses* A t[3][2]

- 
- B  $t[2][3]$ <br>C  $t[1][2]$  $t[1][2]$
- D t[2][1]

#### **Question B.5**

Quelle est la valeur de la variable r à la fin de l'exécution du script suivant ?

$$
t = (10, 6, 1, 12, 15)
$$
  

$$
r = t[3] - t[1]
$$

## **Réponses**

 $A -9$ B 2 C 3 D 6

#### **Question B.6**

On considère le code suivant :

def s(tuple1, tuple2):  $(x1,y1) = \text{tuple}$  $(x2,y2) = \text{tuple2}$ return (x1+x2, y1+y2)

Que renvoie l'appel  $s((1,3), (2,4))$  ?

- A le tuple (3,7)
- B le tuple (4,6)
- C un entier
- D une erreur

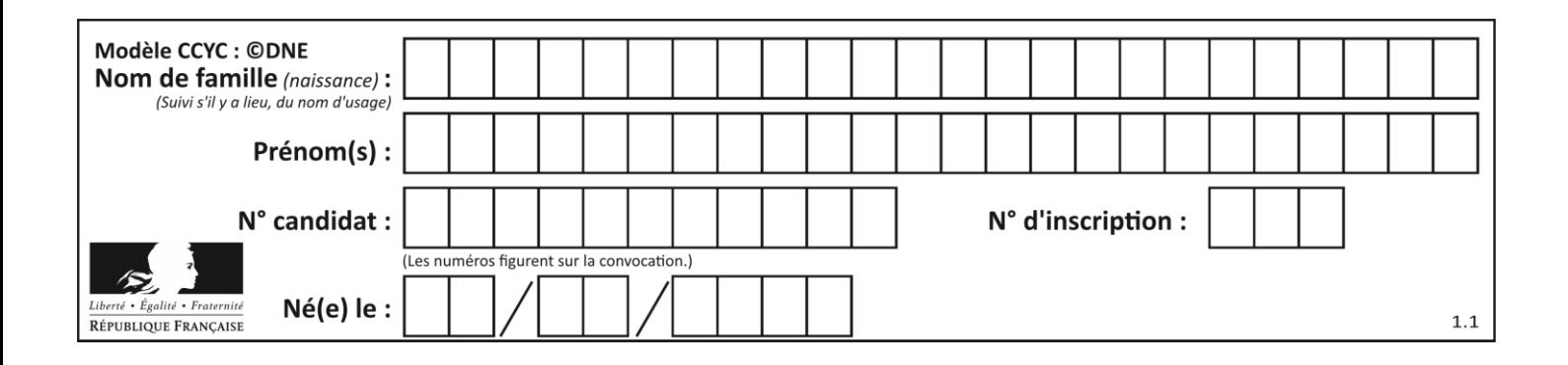

## **Thème C : traitement de données en tables**

## **Question C.1**

On a défini :

mendeleiev = [['H','.', '.','.','.','.','.','He'], ['Li','Be','B','C','N','O','Fl','Ne'], ['Na','Mg','Al','Si','P','S','Cl','Ar'], ...... ]

Une erreur s'est glissée dans le tableau, car le symbole du Fluor est F et non Fl. Quelle instruction permet de rectifier ce tableau ?

## **Réponses**

- A mendeleiev.append('F')
- B mendeleiev $[1][6] = 'F'$
- C mendeleiev $[6][1] = 'F'$
- D mendeleiev $[-1]$  $[-1]$  =  $'F'$

## **Question C.2**

Qu'est-ce que le format de fichier CSV ?

## **Réponses**

- A un format de fichier mis au point par Microsoft pour Excel
- B un format de fichier pour décrire une base de données
- C un format de fichier où les données sont séparées par un caractère tel qu'une virgule
- D un format de fichier décrivant une page Web

## **Question C.3**

Laquelle de ces affirmations est vraie ?

## **Réponses**

- A on peut ouvrir un fichier CSV à l'aide d'un tableur
- B un fichier CSV permet de gérer l'apparence du code dans l'éditeur
- C un fichier CSV permet de gérer l'apparence d'une page HTML
- D un fichier CSV contient un programme à compiler

## **Question C.4**

On utilise habituellement un fichier d'extension csv pour quel type de données ?

- A des données structurées graphiquement
- B des données sonores
- C des données compressées
- D des données structurées en tableau

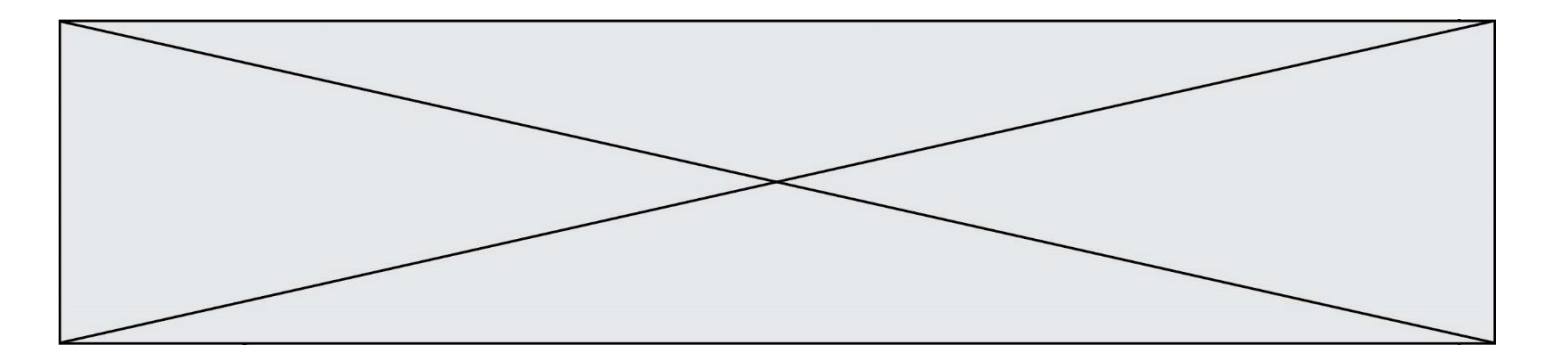

## **Question C.5**

On écrit la fonction suivante :

```
def extreme(t, test):
  m = t[0]
  for x in t:
    if test(x,m):
       m = xreturn m
```
On dispose d'une liste L dont les éléments sont des couples (nom, note). Par exemple :

```
L = [ ('Alice', 17), ('Barnabé', 18), 
       ('Casimir', 17), ('Doriane', 20), 
       ('Emilien', 15), ('Fabienne', 16) ]
```
On aimerait que l'appel de fonction extreme(L, test) renvoie un couple présentant la note maximale. Quelle définition de la fonction test peut-on utiliser ?

```
Réponses
```

```
A def test(a,b):
     return a[0] < b[0]
```
- A def test(a,b): return  $a[0] > b[0]$
- B def test(a,b): return  $a[1] < b[1]$
- D def test(a,b): return  $a[1] > b[1]$

#### **Question C.6**

On a récupéré le contenu d'un fichier CSV contenant le nom, le prénom et l'âge de personnes dans une table implémentée par la liste de dictionnaires suivante :

```
\ntable = 
$$
[\{\text{"nom": "support", "prenom": "jean", "age": 16}\}, \{\text{"nom": "durant", "prenom": "pierre", "age": 15}\}, \dots
$$
\n $\{\text{"nom": "doe", "prenom": "jane", "age": 16}\}]$ 
```

Quelle expression représente-t-elle la liste des noms des personnes dont l'âge a pour valeur 16 ? *Réponses*

```
A [personne[nom] for personne in table if personne[age]==16]
```

```
B [personne["nom"] for personne in table if personne["age"]==16]
```

```
C [personne["nom"] for personne in table if personne["age"]=16]
```
D [nom if age==16 for nom, age in table ]

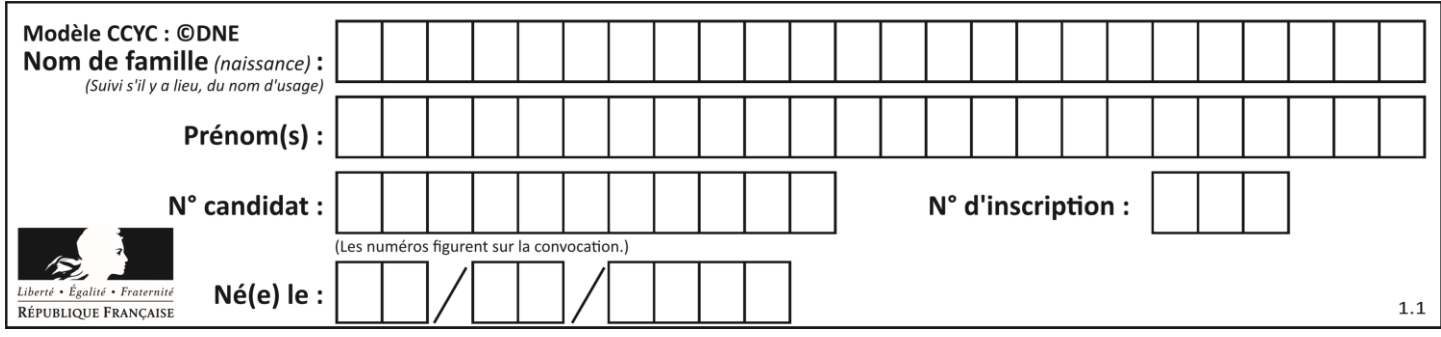

## **Thème D : interactions entre l'homme et la machine sur le Web**

## **Question D.1**

Dans une page HTML, lequel de ces codes permet la présence d'un bouton qui appelle la fonction javascript afficher\_reponse() lorsque l'utilisateur clique dessus ?

## *Réponses*

- A <a href="afficher\_reponse()">Cliquez ici</a>
- B <br/> <br/>dutton if\_clicked="afficher\_reponse()">Cliquez ici</button>
- C <button value="Cliquez ici"><a> afficher\_reponse()</a></button>
- D <br/>  $\leq$   $\leq$   $\$

## **Question D.2**

Parmi les réponses suivantes, que permet d'effectuer la méthode POST du protocole HTTP ?

## **Réponses**

- A Définir le style d'une page web
- B Pirater des données bancaire
- C Envoyer une page web vers le client
- D Envoyer les données saisies dans un formulaire HTML vers un serveur

## **Question D.3**

Les pages HTML sont affichées par …

## **Réponses**

- A le compilateur
- B le serveur
- C l'interpréteur
- D le navigateur Web

## **Question D.4**

Dans une page web, on souhaite créer un bouton permettant l'appel de la fonction javascript traitement (). Quelle ligne d'instructions permettra de le faire ?

## *Réponses*

- A  $\lt$ button onclick = "traitement()">Cliquez ici $\lt$ /button>
- B  $\langle a \rangle$  a href = traitement ()>Cliquez ici $\langle a \rangle$
- C  $\langle$  -chutton>Cliquez ici $\langle$ button = traitement()>
- D  $\lt$ button>Cliquez ici = traitement() $\lt$ /button>

## **Question D.5**

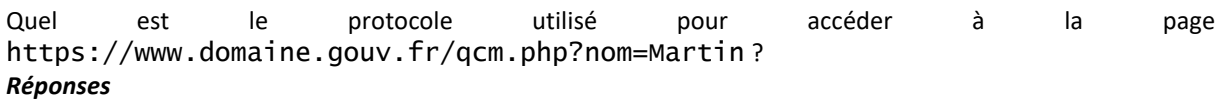

- A HTTPS
- B HTTP
- C WWW
- D FTP

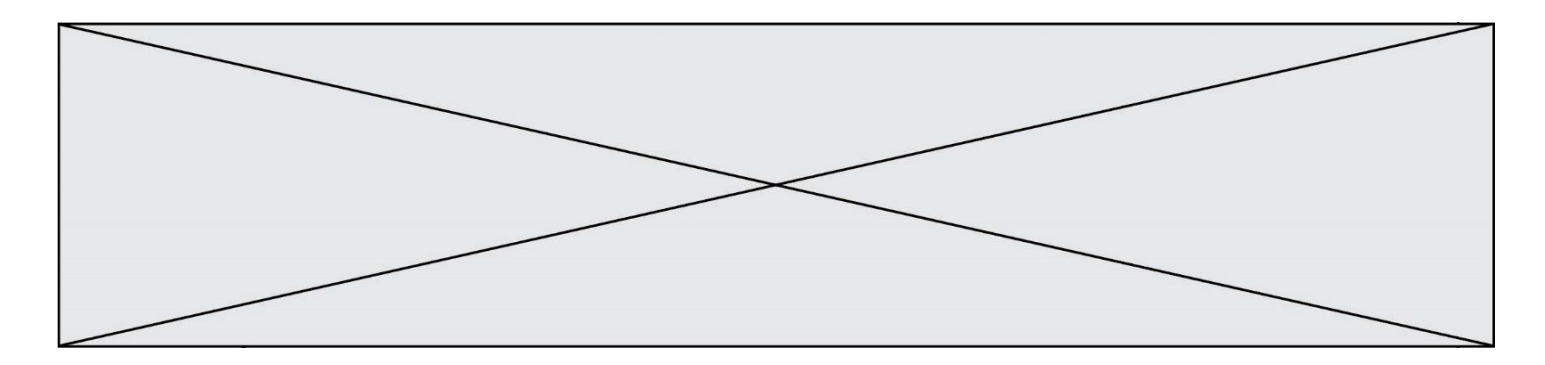

## **Question D.6**

Quel est le nom d'un protocole qui permet à un client de faire une requête de page Web auprès d'un serveur ?

- A WWW
- B FTP
- C HTTP<br>D DNS
- **DNS**

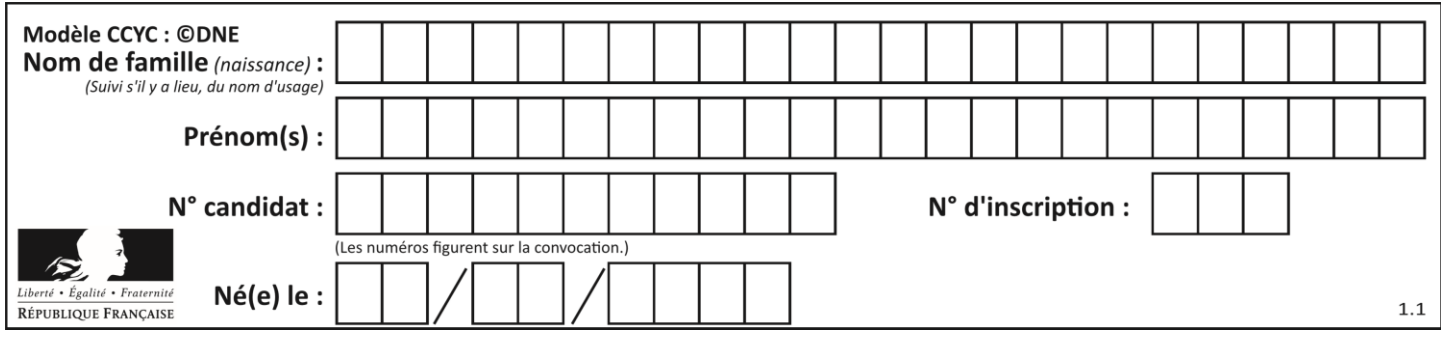

# **Thème E : architectures matérielles et systèmes d'exploitation**

## **Question E.1**

Dans un terminal sous Linux, quelle commande permet d'afficher la liste des fichiers du répertoire courant ?

#### **Réponses**

- A ls
- B cd
- C mv
- D rm

## **Question E.2**

Que permet d'effectuer la commande mkdir dans le shell d'Unix (interpréteur de commandes) ?

#### **Réponses**

- A créer un répertoire vide
- B créer un fichier vide
- C supprimer un répertoire cible
- D supprimer un fichier cible

## **Question E.3**

À partir du répertoire ~/Perso/Doc quelle commande permet de rejoindre le répertoire ~/Public ?

## **Réponses**

- A cd ./Public
- B cd ../Public
- C cd ././Public
- D cd ../../Public

## **Question E.4**

Dans un terminal sous Linux, quelle commande faut-il écrire pour donner à tout le monde le droit d'écriture sur un fichier information.py ?

#### **Réponses**

- A chmod o+w information.py
- B chmod a+w information.py
- C chmod o+x information.py
- D chmod a+x information.py

## **Question E.5**

Parmi les affirmations suivantes, laquelle est vraie ? *Réponses*

- A la mémoire RAM est une mémoire accessible en lecture seulement
- B la mémoire RAM est une mémoire accessible en écriture seulement
- C la mémoire RAM est une mémoire accessible en lecture et en écriture
- D la mémoire RAM permet de stocker des données après extinction de la machine

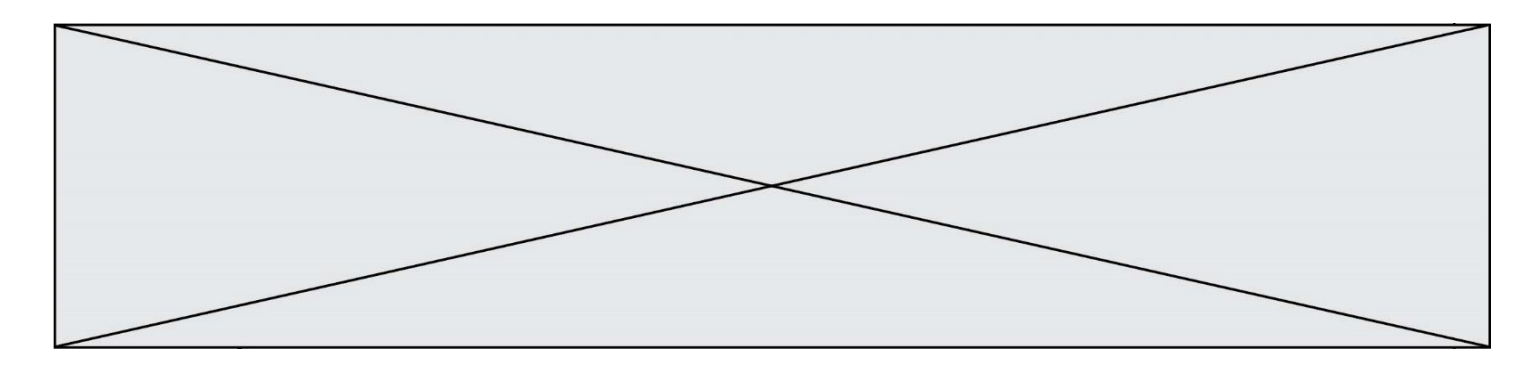

## **Question E.6**

Sachant que hibou est un fichier présent dans le répertoire courant, quel est l'effet de la commande suivante : mv hibou chouette

- A déplacer le fichier hibou dans le répertoire chouette
- B ajouter le contenu du fichier hibou à la fin du fichier chouette<br>C renommer le fichier hibou en chouette
- renommer le fichier hibou en chouette
- D créer le fichier chouette, copie du fichier hibou

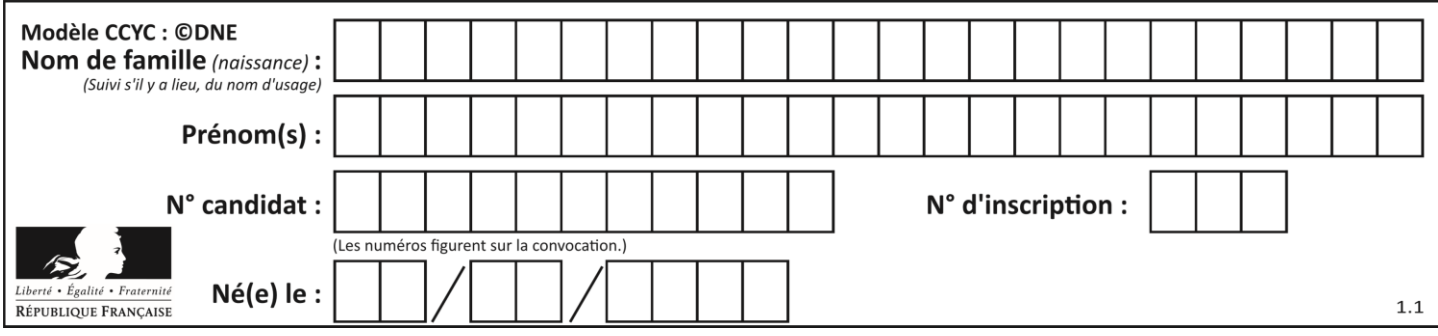

## **Thème F : langages et programmation**

## **Question F.1**

Parmi ces langages, lequel n'est pas un langage de programmation ?

## **Réponses**

- A HTML
- B JavaScript
- C PHP
- D Python

## **Question F.2**

Avec la définition de fonction capital\_double suivante, que peut-on toujours affirmer à propos du résultat n retourné par la fonction ?

```
def capital_double (capital, interet):
 montant = capital
   n = 0while montant \leq 2 * capital:
       montant = montant + interetn = n + 1 return n
```
## *Réponses*

```
A n == capital / interet
B capital * n * interet > 2 * capital
C capital + n * interet > 2 * capital
D n == 2 * capital / interet
```
## **Question F.3**

On souhaite écrire une fonction qui renvoie le maximum d'une liste d'entiers :

```
def maximum(L):
  m = L[0]for i in range(1, len(L)):
    if .........:
      m = L[i]return m
```
Par quoi faut-il remplacer les pointillés pour que cette fonction produise bien le résultat attendu ?

**Réponses**

 $A$   $i > m$ B  $L[i] > m$  $C L[i] > L[i-1]$  $D$  L[i] > L[i+1]

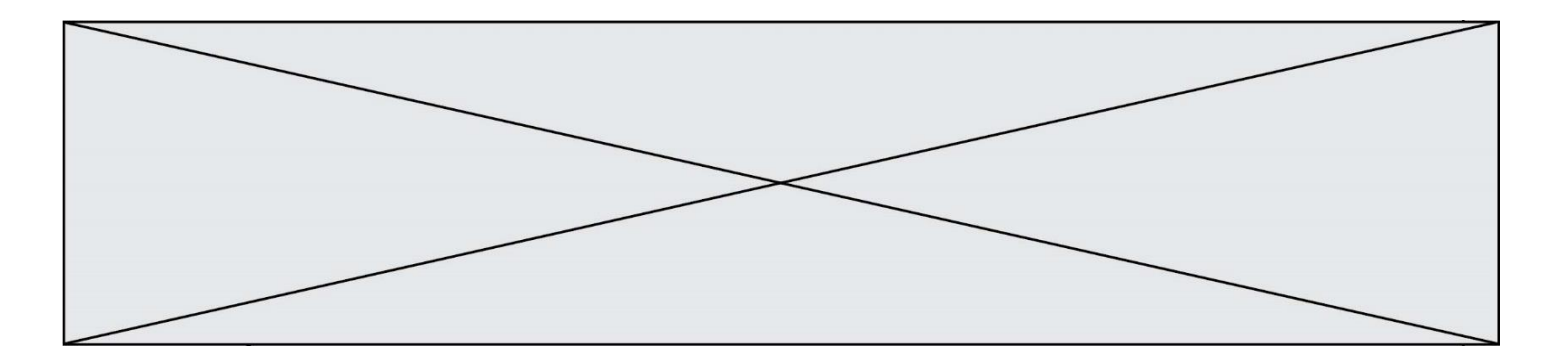

## **Question F.4**

On définit la fonction suivante :

def  $f(x,y)$ :  $x = x + y$  $y = x - y$  $x = x - y$ return (x,y)

Quel est la valeur renvoyée par l'appel  $f(2019, 2020)$  ?

## **Réponses**

- A (2019,2019)
- B (2019,2020)
- C (2020,2019)
- D (2020,2020)

## **Question F.5**

On a défini une liste L de nombres entiers.

Quelle est la valeur de la variable m à la fin de l'exécution du script suivant ?

 $m = L[0]$ for j in range(len(L)): if m < L[j]: m = L[j]

## **Réponses**

- A la moyenne de la liste L
- B le minimum de la liste L
- C le maximum de la liste L
- D la longueur de la liste L

## **Question F.6**

On exécute le script suivant :

 $tableau1 = [1, 2, 3]$  $tableau2 = [4, 5, 6]$ long = len(tableau1 + tableau2)

Quelle est la valeur de la variable long à la fin de cette exécution ?

- A 1
- B 3
- C 6
- D rien, car le code engendre une erreur

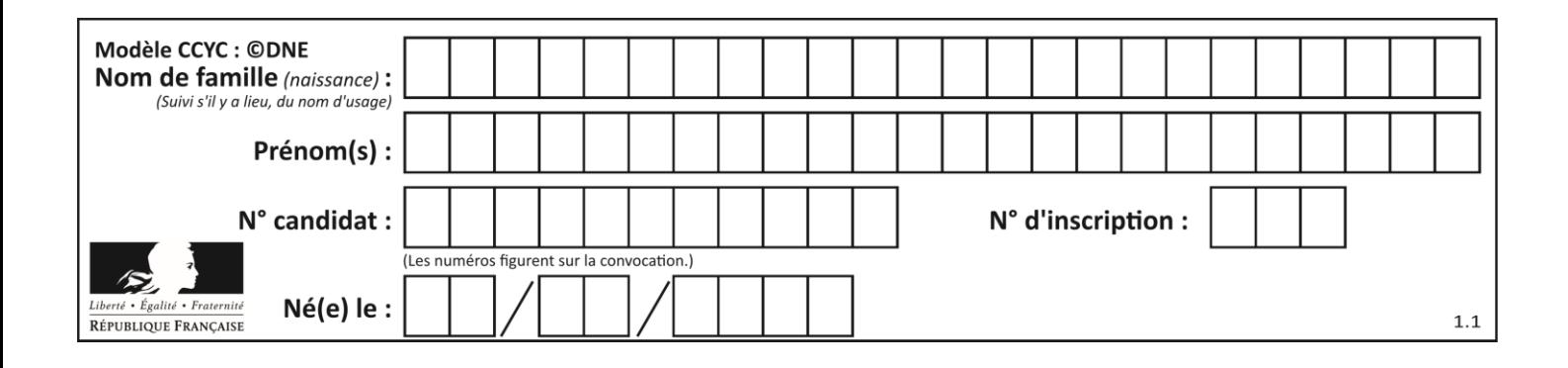

## **Thème G : algorithmique**

## **Question G.1**

La fonction suivante doit calculer la moyenne d'un tableau de nombres, passé en paramètre. Avec quelles expressions faut-il remplacer les points de suspension pour que la fonction soit correcte ?

```
def moyenne(tableau):
    total = \ldots for valeur in tableau:
         total = total + valeur
    return total / \ldots
```
*Réponses*

```
A 1 et (len(tableau) + 1)
B 1 et len(tableau)
C 0 et (len(tableau) + 1)
D 0 et len(tableau)
```
## **Question G.2**

La fonction ci-dessous permet d'effectuer une recherche par dichotomie de l'index m de l'élément x dans un tableau L de valeurs distinctes et triées.

```
def dicho(x,L):
  g = 0d = len(L)-1
  while g \leq d:
    m = (g+d)/(2)if L[m] == x:
       return m
     elif L[m] < x:
       g = m + 1else:
       d = m - 1return None
```
Combien de fois la cinquième ligne du code de la fonction  $(m = (g+d)/(2)$  sera-t-elle exécutée dans l'appel dicho(32, [4, 5, 7, 25, 32, 50, 51, 60] ?

*Réponses* A 1 fois

- B 2 fois
- C 3 fois
- 
- D 4 fois

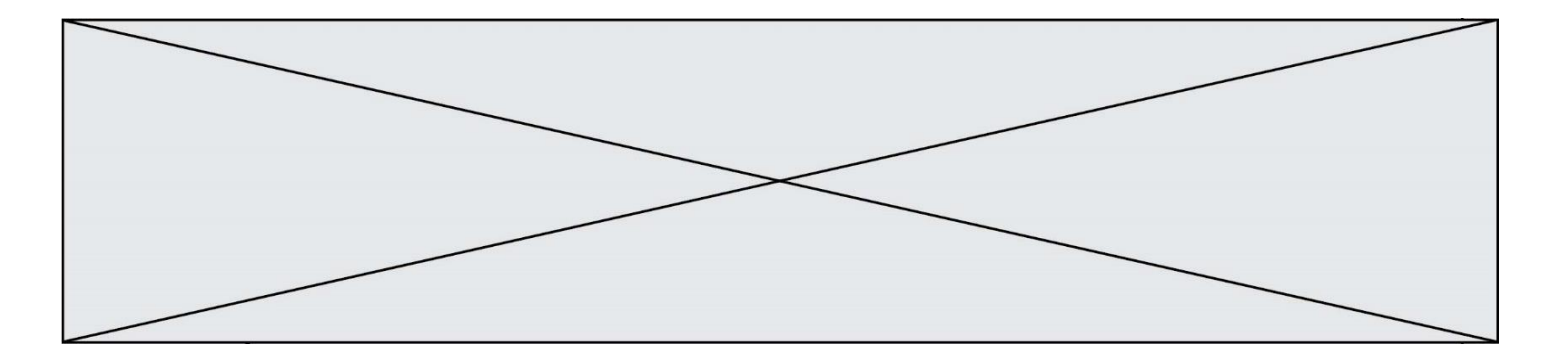

## **Question G.3**

À la fin de l'exécution du code suivant, quelle sera la valeur de la variable cpt ?

```
a = 1cpt = 20while cpt > 8:
     a = 2^*a\text{cpt} = \text{cpt} - 1
```
#### **Réponses**

A 0 B 7 C 8 D 9

#### **Question G.4**

On définit la fonction suivante :

```
def traitement(liste) :
    m = 1iste[0]for i in range (len(liste)) :
       if liste[i] > m:
         m = 1iste[i]
     return m
Que vaut traitement([-2,5,6,-10,35]) ?
Réponses
A None
B -10C -6D 35
```
## **Question G.5**

On définit :

```
def traite(chaine,a):
  nouvelle_chaine = ""
  for k in range(len(chaine)):
    if chaine[k] != a:
       nouvelle\_chaine = nouvelle\_chaine + chaine[k]return nouvelle_chaine
```
Quelle est la valeur renvoyée par l'appel traite("histoire","i") ?

#### **Réponses**

A "hstore" B "ii" C "histoire"  $\mathsf D$ 

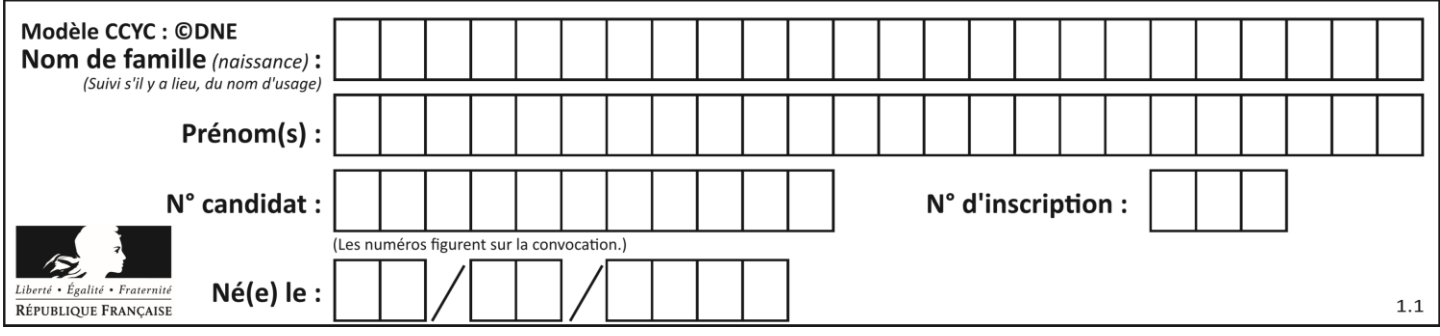

## **Question G.6**

Quel code parmi les quatre proposés ci-dessous s'exécute-t-il en un temps linéaire en n (c'est-à-dire avec un temps d'exécution majoré par  $A \times n + B$  où  $A$  et  $B$  sont deux constantes) ?

- A for i in range(n//2): for j in range(i+1,n): print('hello')
- B for i in range(n): print('hello')
- C L = [ i+j for i in range(n) for j in range(n) ] for x in L: print('hello')
- D for i in range(n//2): for j in range(n//2): print('hello')